Atención! Este formulario puede ser impreso para su entrega oficial. Para rellenar un campo sitúe el puntero del ratón en el espacio correspondiente. Una vez haya cumplimentado el impreso, imprímalo para proceder posteriormente a su entrega.

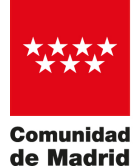

Dirección General del Servicio Público de Empleo

CONSEJERÍA DE ECONOMÍA, HACIENDA Y EMPLEO

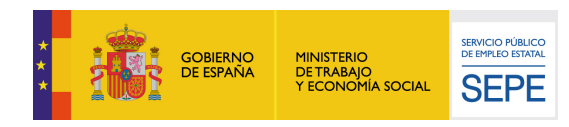

*Financiado con cargo a los fondos recibidos del Servicio Público de Empleo Estatal*

# **ANEXO III AUTORIZACIÓN PARA CONSULTA DE DATOS PERSONALES**

# **1.- Datos del trabajador contratado:**

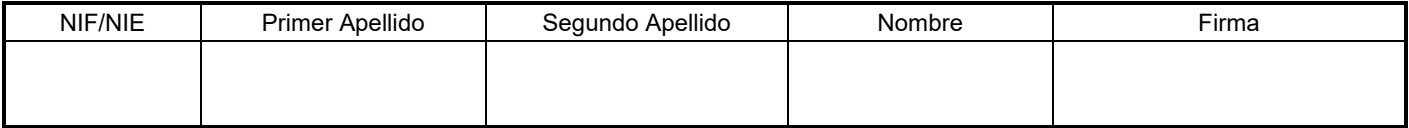

Autoriza a la Comunidad de Madrid la consulta de los siguientes datos personales y laborales que resulten necesarios para la gestión y seguimiento de subvenciones orientadas fomento del empleo de las personas con discapacidad en el mercado ordinario de trabajo.

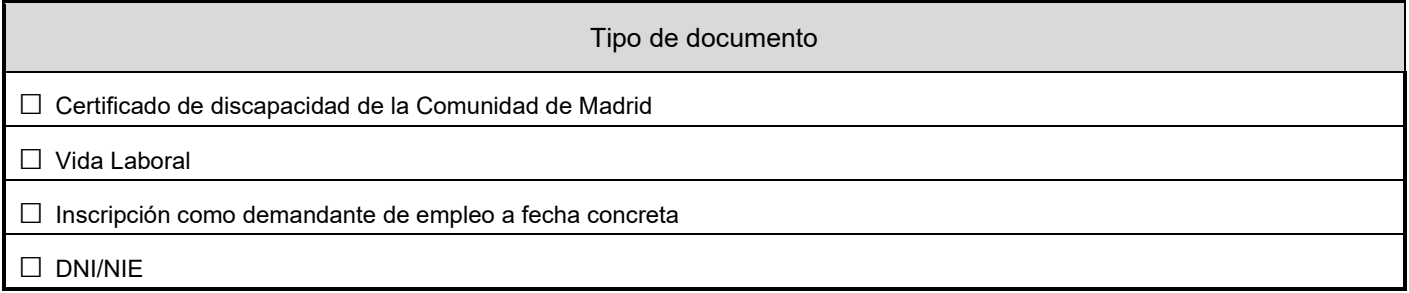

# **2.- Datos del representante de la entidad solicitante:**

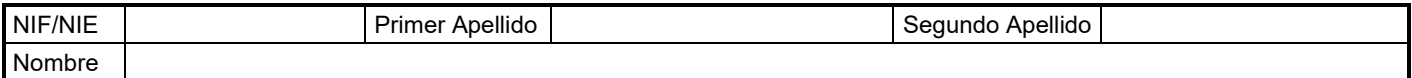

# **3.- Datos del procedimiento:**

Nombre FOMENTO DEL EMPLEO DE LAS PERSONAS CON DISCAPACIDAD EN EL MERCADO ORDINARIO DE TRABAJO

En ………………………., a……<sup>16</sup>. de.<sup>julio</sup>………………… de……<sup>2024</sup>…

Puede consultar la información referida al deber de información de protección de datos personales en las páginas siguientes.

# **Información sobre Protección de Datos**

### **1. Responsable del tratamiento de sus datos**

**Responsable:** Consejería de Economía, Hacienda y Empleo,D.G. del Servicio Público de Empleo (EHE).

**Domicilio social:** Consultar [www.comunidad.madrid/centros](https://www.comunidad.madrid/centros)

**Contacto con el Delegado de Protección de Datos:** [protecciondedatos.ehe@madrid.org.](mailto:protecciondedatos.ehe@madrid.org)

### **2. ¿En qué actividad de tratamiento están incluidos sus datos personales y con qué fines se tratarán?**

SUBVENCIONES - ACID.

En cumplimiento de lo establecido por el Reglamento (UE) 2016/679, de Protección de Datos Personales, sus datos serán tratados para las siguientes finalidades:

Subvenciones para el fomento del empleo de las personas con discapacidad en el mercado ordinario de trabajo.

## **3. ¿Cuál es la legitimación en la que se basa la licitud del tratamiento?**

RGPD 6.1 e) el tratamiento es necesario para el cumplimiento de una misión realizada en interés público o en el ejercicio de poderes públicos conferidos al responsable del tratamiento.

Ley 13/1982, de 7 de abril, reguladora del empleo selectivo y las medidas de fomento del empleo de trabajadors minusválidos. Ley 38/2003, de 17 de noviembre, general de subvenciones. Ley 2/1995, de 8 de marzo, de Subveniones de la Comunidad de Madrid.

#### **4. ¿Cómo ejercer sus derechos? ¿Cuáles son sus derechos cuando nos facilita sus datos?**

Puede ejercer, si lo desea, los derechos de acceso, rectificación y supresión de datos, así como solicitar que se limite el tratamiento de sus datos personales, oponerse al mismo, solicitar en su caso la portabilidad de sus datos, así como a no ser objeto de una decisión individual basada únicamente en el tratamiento automatizado, incluida la elaboración de perfiles.

Según la Ley 39/2015, el RGPD y la Ley Orgánica 3/2018, puede ejercer sus derechos por [Registro Electrónico](https://sede.comunidad.madrid/registro-electronico-general-comunidad-madrid) [o](https://sede.comunidad.madrid/registro-electronico-general-comunidad-madrid) [Registro Presencial](https://www.comunidad.madrid/servicios/informacion-atencion-ciudadano/red-oficinas-comunidad-madrid) o en los lugares y formas previstos en el artículo 16.4 de la Ley 39/2015, preferentemente mediante el formulario de solicitud ["Ejercicio de](https://sede.comunidad.madrid/prestacion-social/ejercicio-derechos-proteccion-datos) derechos en materia de protección de datos personales'

#### **5. Tratamientos que incluyen decisiones automatizadas, incluida la elaboración de perfiles, con efectos jurídicos o relevantes.**

No se realizan

#### **6. ¿Por cuánto tiempo conservaremos sus datos personales?**

Los datos personales proporcionados se conservarán por el siguiente periodo:

Periodo indeterminado.

Los datos se mantendrán durante el tiempo necesario para cumplir con la finalidad para la que se recabaron y para determinar las posibles responsabilidades que se pudieran derivar de dicha finalidad y del tratamiento de los datos, siendo de aplicación la normativa de archivos y documentos de la Comunidad de Madrid.

#### **7. ¿A qué destinatarios se comunicarán sus datos?**

Otras entidades u organismos autónomos o estatales.

## **8. Transferencias Internacionales.**

No.

#### **9. Derecho a retirar el consentimiento prestado para el tratamiento en cualquier momento.**

Cuando el tratamiento esté basado en el consentimiento explícito, tiene derecho a retirar el consentimiento en cualquier momento, sin que ello afecte a la licitud del tratamiento basado en el consentimiento previo a su retirada.

# **10. Derecho a presentar una reclamación ante la Autoridad de Control.**

Tiene derecho a presentar una reclamación ante la Agencia Española de Protección de Datos [www.aepd.es](https://www.aepd.es) si no está conforme con el tratamiento que se hace de sus datos personales.

# **11. Categoría de datos objeto de tratamiento.**

Datos especialmente protegidos, Datos de carácter identificativo.

# **12. Fuente de la que proceden los datos**

Interesado y Terceros.

## **Más información.**

Puede consultar más información y la normativa aplicable en materia de protección de datos en la web de la Agencia Española de Protección de Datos <https://www.aepd.es>, así como en el siguiente enlace: [www.comunidad.madrid/protecciondedatos](https://www.comunidad.madrid/protecciondedatos).